# Graphics with Processing

### 2010-03 配列とアニメーション http://vilab.org 塩澤秀和

# 3.1 配列とシステム変数

#### 配列の作成

- ! 初期値のある配列の作成
	- $int a[$  = { 1, 2, 3, 4, 5 }; ⇒ a[0]=1から a[**4**]=5まで
- □ 空の配列の作成
	- $int a[$  = new int  $[10]$ ; ⇒ a[0]~a[**9**]を 0で初期化

配列の使用

! 配列の添字

- |添字(番号)は 0~(要素数-1)
- " 【注意】 new int [10] で作成した 配列に a[10] は存在しない!
- □ 配列の要素数
	- " a.length で取得できる

グローバル変数

- <u>□</u> setup(), draw()などの関数の 外側で変数を定義すると...
	- すべての関数から参照できる
	- " 関数を抜けても値が保持される
- システム変数
- □ 自動設定されるグローバル変数
- $\blacksquare$  width, height
	- ウィンドウのサイズ
- nouseX, mouseY
	- マウスのX座標とY座標
- **<u>n</u>** mousePressed
	- ボタンが押されているか?
	- 例: if (mousePressed)  $\{...$

## 3.2 自作関数と組み込み関数

自作関数(メソッド)

! JavaやCと同様

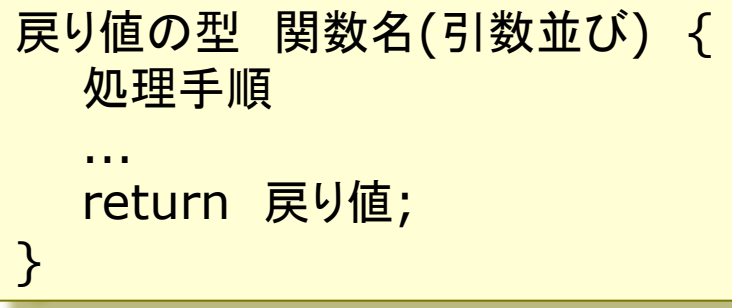

数学関数

 $\Box$  sqrt(値)

```
平方根(\sqrt{2})
```
- $\Box$  pow(x, y)
	- xのy乗
- $\Box$  dist(x1, y1, x2, y2)
	- 2点間の距離
- **<u>n</u>** constrain(式, 最大, 最小)
	- 式の値を範囲内に収める

三角関数

- <u>□</u> sin(角度), cos(角度), ...
- $\Box$  atan2(x, y)
	- x軸とベクトル(x,y)の成す角
- radians(deg), degrees(rad)
	- 度 ⇔ ラジアンの変換関数

```
時刻関数
```

```
\Box year(), month(), day()
```
hour(), minute(), second()

乱数関数

- □ randomSeed(種)
	- 乱数の準備
	- " 種は関数 millis() などを使う
- **<u>n</u>** random(最小値, 最大値)
	- 乱数の発生(float型)

### 3.3 アニメーション

- アニメーション(p.162)
- ロ パラパラマンガのように
	- draw()の中で毎回形や位置を ずらして描画する
	- 各図形の形や位置(座標等)は グローバル変数で保持する

#### 口 例

■ サンプルのSetupDrawより

```
int y = 100; // 図形の座標位置
... 
void draw() { 
    background(0); // 毎回消去
  ... 
    y = y - 1; // 毎回位置変更
  ... 
    line(0, y, width, y); // 描画 
}
```
- システム変数
- **D** frameCount
	- draw()が呼ばれた回数
- ! frameRate
	- 現在の実際の毎秒コマ数

関連関数

- **<u>n</u>** frameRate(回数)
	- 毎秒の描画(draw)回数を設定
	- 停止・再開: noLoop(), loop()

 $\blacksquare$  redraw()

|強制的に再描画させる(おもに アニメーションでないときに使う)

 $\Box$  millis()

" プログラム開始からのミリ秒

### 3.4 演習課題

#### 課題

- **ロ サンプルBounceを参考にして,** 4つ(以上)のボールがはね返る アニメーションを作成しなさい
	- $\forall$   $\forall$   $\forall$   $\nu$  Examples  $\rightarrow$  Topics  $\rightarrow$ Motion  $\rightarrow$  Bounce
	- **条件1: ボールの座標や方向は** 配列に格納すること
	- " 条件**2**: ボールの最初の座標は 乱数で決めること
	- (条件ではないが) 各ボールの 大きさや速さを変えると面白い

口 提出

- ◇切: 次回講義開始時
- 提出ページ http:// vilab.org /upload/cgupload.html

### ヒント

□ 条件1(グローバル変数で)

float xpos $\begin{bmatrix} \end{bmatrix}$  = new float  $\begin{bmatrix} 4 \end{bmatrix}$ ; float ypos<sup> $\Gamma$ </sup> = new float<sup> $[4]$ ;</sup> int xdirection<sup>[]</sup> = { 1, 1, 1, 1 }; int ydirection<sup>[]</sup> = { 1, 1, 1, 1 };

**□ 条件2(setup()の中で)** 

```
randomSeed(millis()); 
for (int i = 0; i < 4; i++) {
  xpos[i] = random(0, width); ypos[i] = random(0, height); 
}
```
<u>□</u> ボールの描画(draw()の中で)

```
for (int i = 0; i < 4; i++) {
    ellipse(xpos[i]+size/2, 
    ypos[i]+size/2, size, size); 
}
```